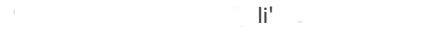

## **CERTIFICATO**

**Il/La Sig/Sig.ra**  $\qquad \qquad$  **nato/a a**  $\qquad \qquad$  **nato/a a** 

**residente in**  $\blacksquare$  **comunity condice fiscale**  $\blacksquare$  **condice fiscale**  $\blacksquare$ 

h

 $\mathsf{Dr.}$